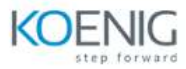

# **Applications of AI for Anomaly Detection Training**

# **Course Outline**

## **Course Introduction**

## **Anomaly Detection in Network Data Using GPU-Accelerated XGBoost**

- $\triangleright$  Learn how to detect anomalies using supervised learning:
	- Prepare data for GPU acceleration using the provided dataset.
	- Train a binary and multi-class classifier using the popular machine learning algorithm XGBoost.
	- Assess and improve your model's performance before deployment.

### **Anomaly Detection in Network Data Using GPU-Accelerated Autoencoder**

- $\triangleright$  Learn how to detect anomalies using modern unsupervised learning:
	- Build and train a deep learning-based autoencoder to work with unlabeled data.
	- Apply techniques to separate anomalies into multiple classes.
	- Explore other applications of GPU-accelerated autoencoders.

### **Project: Anomaly Detection in Network Data Using GANs**

- $\triangleright$  Learn how to detect anomalies using GANs:
	- **Train an unsupervised learning model to create new data.**
	- Use that new data to turn the problem into a supervised learning problem.
	- Compare the performance of this new approach to more established approaches.

### **Conclusion**

Assessment and Q&A